## SAP ABAP table JGVTJG29 {Generated Table for View}

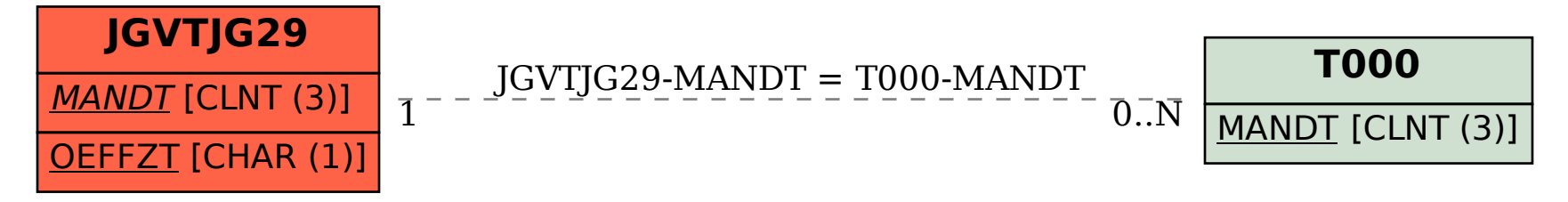